# Package 'install.load'

June 2, 2020

<span id="page-0-0"></span>Title Check, Install and Load CRAN & USGS GRAN Packages

Version 1.2.3

Author maloneypatr [aut, cre], Irucka Embry [aut, ctb]

Maintainer Irucka Embry <iembry@ecoccs.com>

**Depends**  $R$  ( $>= 2.14.1$ )

Imports utils, fastmatch, checkmate, assertthat

**Description** The function `install\_load` checks the local R library(ies) to see if the required package(s) is/are installed or not. If the package(s) is/are not installed, then the package(s) will be installed along with the required dependency(ies). This function pulls source or binary packages from the Rstudio-sponsored CRAN mirror and/or the USGS GRAN Repository. Lastly, the chosen package(s) is/are loaded. The function `load\_package` simply loads the provided packages. If this package does not fit your needs, then you may want to consider these other R packages: 'needs', 'easypackages', 'pacman', 'pak', 'anyLib', and/or 'librarian'.

URL <https://gitlab.com/iembry/install.load>

BugReports <https://gitlab.com/iembry/install.load/issues>

License CC BY-SA 4.0 | GPL-3 | file LICENSE Copyright file COPYRIGHT Language en-US Encoding UTF-8 RoxygenNote 7.1.0 NeedsCompilation no Repository CRAN Date/Publication 2020-06-02 07:40:05 UTC

# R topics documented:

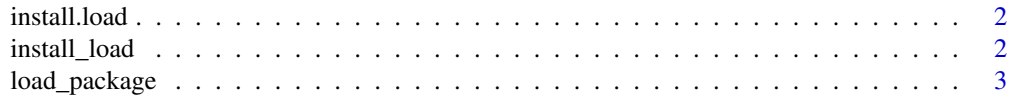

#### <span id="page-1-0"></span>**Index** [5](#page-4-0). The second state of the second state of the second state of the second state of the second state of the second state of the second state of the second state of the second state of the second state of the second

# Description

install.load provides the function 'install\_load' which checks the local R library(ies) to see if the required package(s) is/are installed or not. If the package(s) is/are not installed, then the package(s) will be installed along with the required dependency(ies). This function pulls source or binary packages from the Rstudio-sponsored CRAN mirror and/or the USGS GRAN Repository. Lastly, the chosen package(s) is/are loaded. The function 'load\_package' simply loads the provided packages.

<span id="page-1-1"></span>install\_load *Check, Install and Load CRAN & USGS GRAN Packages*

#### Description

Checks the local R library(ies) to see if the required package(s) is/are installed or not. If the pack $age(s)$  is/are not installed, then the package $(s)$  will be installed along with the required dependency(ies). This function pulls source or binary packages from the Revolution Analytics CRAN mirror and/or the USGS GRAN Repository. Lastly, the chosen package(s) is/are loaded.

#### Usage

install\_load(package1, ...)

## Arguments

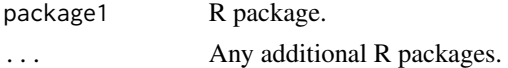

## Value

Install and load package1 and other packages listed in the arguments ... and all of the dependencies.

#### Author(s)

maloneypatr, Irucka Embry

#### Source

- 1. Check if R package is installed then load library answered by maloneypatr is the source for the original function. See https://stackoverflow.com/questions/15155814/check-if-r-package-is-installed-
- 2. Error Handling in R By Nina Zumel, October 9, 2012, R-Bloggers. See [http://www.r-blogge](http://www.r-bloggers.com/error-handling-in-r/)rs. [com/error-handling-in-r/](http://www.r-bloggers.com/error-handling-in-r/).

# <span id="page-2-0"></span>load\_package 3

# See Also

[load\\_package](#page-2-1) to only load packages, [installed.packages](#page-0-0), [install.packages](#page-0-0)

# Examples

```
## Not run:
library("install.load")
# This will install, if not already installed, and load the package(s)
install_load("chron")
install_load("chron", "data.table", "dataRetrieval", "EGRET", "dplyr")
## End(Not run)
```
<span id="page-2-1"></span>load\_package *Load Packages*

#### Description

Loads the listed packages only

# Usage

load\_package(package1, ...)

## Arguments

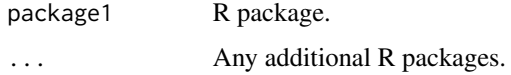

#### Value

Load package1 and other packages listed in the arguments ....

#### Author(s)

maloneypatr, Irucka Embry

# Source

- 1. Check if R package is installed then load library answered by maloneypatr is the source for the original function. See https://stackoverflow.com/questions/15155814/check-if-r-package-is-installed-
- 2. Error Handling in R By Nina Zumel, October 9, 2012, R-Bloggers. See [http://www.r-blogge](http://www.r-bloggers.com/error-handling-in-r/)rs. [com/error-handling-in-r/](http://www.r-bloggers.com/error-handling-in-r/).

# See Also

[install\\_load](#page-1-1) if you are wanting to install and load packages

# Examples

```
## Not run:
library("install.load")
# This will only load the package(s)
load_package("chron")
load_package("chron", "data.table", "dataRetrieval", "EGRET", "dplyr")
## End(Not run)
```
<span id="page-3-0"></span>

# <span id="page-4-0"></span>Index

install.load, [2](#page-1-0) install.packages, *[3](#page-2-0)* install\_load, [2,](#page-1-0) *[4](#page-3-0)* installed.packages, *[3](#page-2-0)*

load\_package, *[3](#page-2-0)*, [3](#page-2-0)